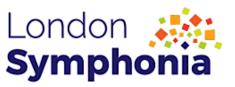

# Series 2, Episode 4

#### **Lesson Plan and Worksheets**

**Grade Range:** K-3

**Topic:** Adding up the Volume **Duration:** Approx. 50 mins

**Objective(s):** Using active listening skills, students will identify the different ways composers add loud and quiet sounds together.

**Outcome(s):** Students will use the knowledge gained during the lesson to create a spectrogram to represent loud and quiet sounds heard in the focus piece.

### Summary of Tasks/ Actions:

#### Pre-Episode Activity [10']

Optional Review: Briefly discuss the three different types of sounds composers can use to write their music (long, short, and silent)

## Adding Up the Volume Episode [20']

Students will watch Episode 4 which covers the various ways composers can add volume together. As in Module 3, we will use a spectrogram to map sounds, but in this module, we will focus on the colors and how they represent volume.

Quiet sounds = blue, green, purple Loud sounds = red, orange, yellow

#### Post-Episode Activity [20']

Using the "focus piece" as inspiration and the post-concert materials provided, students will draw and color a spectrogram.

#### Spectrogram Creation:

In this activity, you will use the worksheet below to draw your own Spectrogram, using our focus piece, Beethoven's Symphony Number 5 as inspiration. You will need markers, pencils or crayons in these colors: orange, red, yellow, blue, green and purple.

Listen carefully to the music. When you hear LOUD sounds, use your orange, red and yellow markers or pencils to represent the sounds as you hear them. When you hear quiet sounds, use your blue, green and purple.

K-8.4

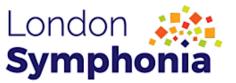

## **Materials/Equipment:**

- Computer / access to London Symphonia Education Episode
- Post Concert Activity Worksheet
- Regular No. 2 Pencil
- Erasers (just in case!)
- Colored pencils

#### - INDEX -

## MUSIC PERFORMED

Jean Sibelius – Symphony No. 5 (Mvt. II): Andante mosso: quasi allegretto
Gioachino Rossini – Overture to *The Barber of Seville*Ludwig van Beethoven – Symphony No. 6 "Pastoral" (Mvt. IV): Gwitter sturm – Allegro
Ludwig van Beethoven – Symphony No. 5 (Mvt. I): Allegro con brio \*focus piece\*

K-8.4

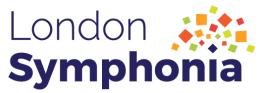

# SERIES 2 - Activity Worksheet Introduction to the Orchestra Adding Up the Volume

Episode 4: K-3

Adding Up The Volume

Composers can write music using **LOUD** or *quiet* sounds. To help us out we used a spectrogram where quiet sounds were shown as blues, greens, and purples. LOUD sounds were shown as reds, oranges, and yellows.

# Draw a Spectorgram!

Using the worksheet below, draw your own Spectrogram, using Beethoven's Symphony No. 5 as inspiration. Make sure to listen carefully to the music. When you hear **LOUD** sounds, use red, orange, and yellow. When you hear *quiet* sounds, use green, blue, and purple.

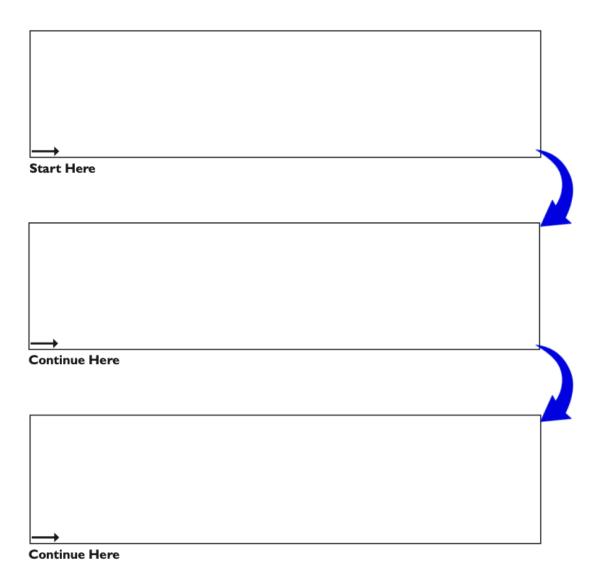